#### Graphic design

(Or, How I Learned to Stop Worrying and Love the Grid)

Ollie Palmer / AKV St Joost / Nov 2019

#### Who this is for

This is a short guide to making any graphic content: posters, diagrams, books, zines, websites, etc. It's useful for anyone who has to make graphic content.

Often the job of graphic layouts can be confusing: so many fonts, ways to lay things out, the horror of a blank page! A few simple rules will make your life easier.

#### Purpose

Graphics are there to facilitate the transfer of your knowledge to the audience.

They should present information in a logical, ordered way, with a clear hierarchy, whilst not distracting the reader.

#### Hierarchy

Put the most important information in the most prominent place.

It's far easier to work this out on paper than on a computer.

## really cool band name

The most important information in the most prominent place

venue name

123 streetstraat townville 1234 AB

012 345 6789 coolband.com

All other information in order of importance

really cool band name

date + time -

This poster is now advertising the date and time, not the band!

venue name

123 streetstraat townville 1234 AB

012 345 6789 coolband.com 1234 AB

coolband.com

012 345 6789

townville

123 streetstraat

date + time

venue name

really cool band name

## Complete lack of structure results in incoherence

### Typography

#### Serif

Lorem ipsum dolor sit amet consectetur, adipiscing elit fusce dictumst etiam varius, cum convallis et mus.

Suscipit tellus eget aptent etiam cubilia tortor eros faucibus fringilla malesuada mus, hendrerit montes felis nisi ullamcorper vivamus in dui dictumst. Conubia purus libero mus amet morbi dolor et tempor, iaculis lacinia potenti tristique cras quam mi, per nisl ante tempus elit ligula varius.

#### Sans-serif

Lorem ipsum dolor sit amet consectetur, adipiscing elit fusce dictumst etiam varius, cum convallis et mus.

Suscipit tellus eget aptent etiam cubilia tortor eros faucibus fringilla malesuada mus, hendrerit montes felis nisi ullamcorper vivamus in dui dictumst. Conubia purus libero mus amet morbi dolor et tempor, iaculis lacinia potenti tristique cras quam mi, per nisl ante tempus elit ligula varius.

## AaBbccc

serif

#### How many fonts?

Only use one or two typefaces per document.

If combining fonts, make sure each one brings something fresh and distinct. A sans-serif body mixed with a serif header, or vice-versa, often works well.

If in doubt, stick with one sans-serif typeface.

#### General rule

Use sans-serif typefaces!

They are cleaner, and easier to read from a distance.

Helvetica Neue, Acumin Pro, Aktiv Grotesk, and Proxima Nova are all solid choices.

#### Look for a family

A type family will enable you to vary the **emphasis** without confusing your reader.

#### If you have an Adobe Creative Cloud subscription:

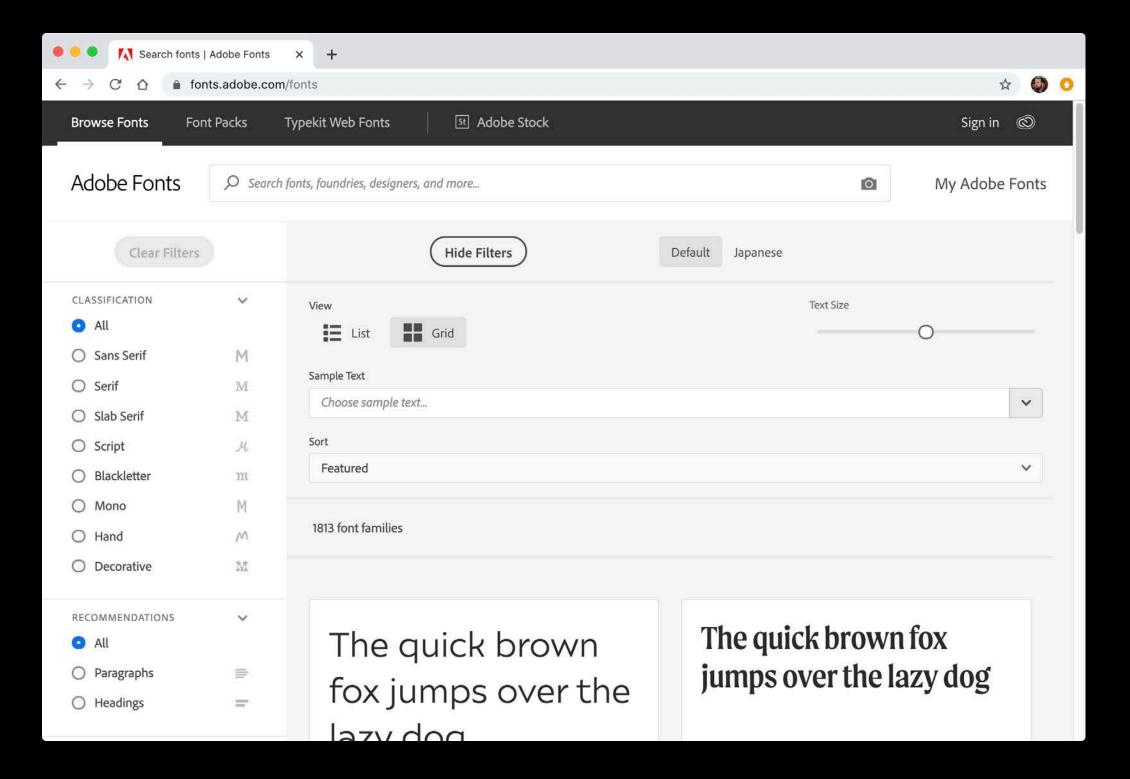

else:

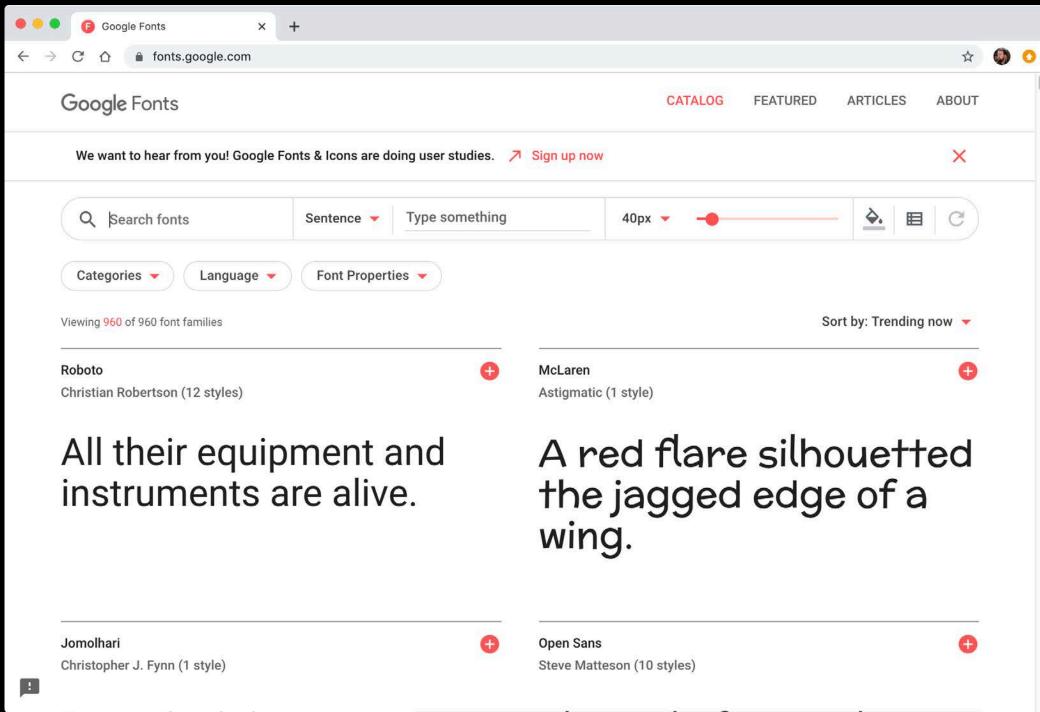

fonts.adobe.com

fonts.google.com

#### Helvetica Neue

Aktiv Grotesk

Proxima Nova

Acumin Pro

UltraLight

Thin

Light

Regular

Medium

Bold

Hairline

Light

Regular

Medium

Bold

**XBold** 

Light

Regular

Semibold

Bold

**Extrabold** 

Extra Light

Light

Regular

Medium

Semibold

Bold

Black

Ultra Black

Thin Italic
Light Italic
Regular Italic
Medium Italic
Bold Italic

Sabon

Minion

Adobe Caslon

Adobe Garamond

Roman Italic

Italic

Bold

Medium

Medium Italic

Semibold

Semibold Italic

Bold

Bold Italic

**Bold Cond** 

Regular

Italic

Semibold

Bold

Regular

Regular Italic

Bold

Bold Italic

#### Source Sans Pro Consolas

ExtraLight

ExtraLight Italic

Light

Light Italic

Semibold

Semibold Italic

Bold Italic
Black Italic

Regular
Italic
Bold
Bold Italic

#### Ordering information

You should be able to use a limited number of type styles:

- Title
- Heading 1 / 2 / 3
- Body text
- Quote
- Footnote

Anything else should be implied through your layout.

date + time — Heading 2

## really cool band name

Heading 1

venue name

123 streetstraat townville 1234 AB

012 345 6789 coolband.com Heading 2

Paragraph

#### Stylesheets

Stylesheets save you time, and ensure visual consistency.

#### Stylesheets

This is a paragraph. All of the words within it will be formatted in the same style, unless they're overridden by *character* styles.

Avoid the B / U buttons; use Character Styles instead. If you have to change styles later, they will all change at once!

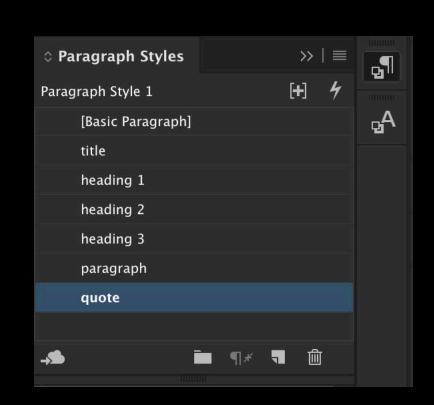

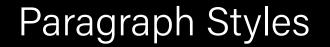

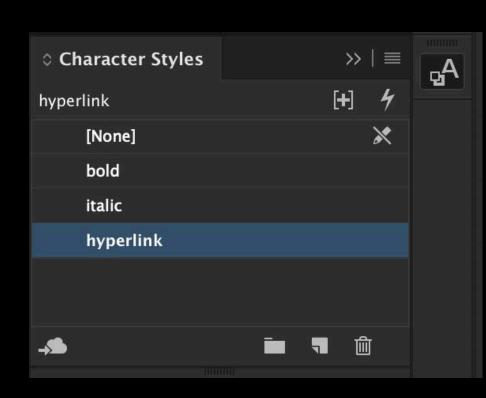

Character Styles

#### Breathing space

Make sure there is a balance of white space to enable your work to "breathe"

It's too easy to cram everything onto one page. A few well-placed graphics say far more than a wall of dense, hard-to-interpret information.

### Here is some text

### Here is some text

font size Here Is some text

line height

The quick brown

fox jumpedover

thelazydog.

## The quick brown fox jumped over the lazy dog.

#### The quick brown fox Jumpedover the lazy dog.

# The quick brown fox jumped over the lazy dog.

The quick brown fox jumped over the lazy dog.

Lorem ipsum dolor

#### Line heights

Use consistent font sizes and line heights.

A good rule of thumb is 1:1.5 font height to line height:

- 10pt font / 15pt line height
- 20pt font / 30pt line height
- 40pt font / 60pt line height

Making your line heights multiples of each other means it's easier to make sure lines of text are in line with each other!

#### Widows

Widows are single words at the end of a paragraph.

Ut molestie tortor in mi commodo facilisis. Nam molestie, augue et placerat porta, eros risus volutpat nibh, tincidunt porttitor enim velit id eros. Nullam et quam et elit posuere vulputate. Praesent pulvinar varius rhoncus. Aenean ac erat et lectus laoreet eleifend. Quisque et porttitor sem. In eleifend molestie lacus. Phasellus et ante sit amet lacus pulvinar porttitor sit amet quis lorem. Etiam rutrum pretium arcu quis mollis. In hac habitasse platea dictumst. Vivamus eget diam nec leo bibendum tempus eget sed purus. Morbi tempor commodo tempus. Sed at pretium leo, eu placerat sapien. Donec volutpat quam.

Use a 'soft return'
(CTRL-Enter on Mac)
to avoid them!

#### Type: recap

Pick 1-2 typefaces and stick with them If in doubt, sans-serif Use *families* over different fonts Stylesheets are your friend Give type space to breathe

### Type: avoid

Don't mix similar fonts!
Don't use lots of typefaces
Don't pack everything into a tiny space
Avoid widows and orphans

#### Colour

You can use colour palettes in the same way you use styles!

The easiest way to create complementary palettes is on color.adobe.com (no subscription required).

#### File formats

Using the right tool for the job will save you time and frustration.

File formats make a big difference to your workflow! An appropriate file format will load faster, use up less space, and be easier to edit.

### Bitmap

.tiff
.jpg
.png
.psd
.bmp

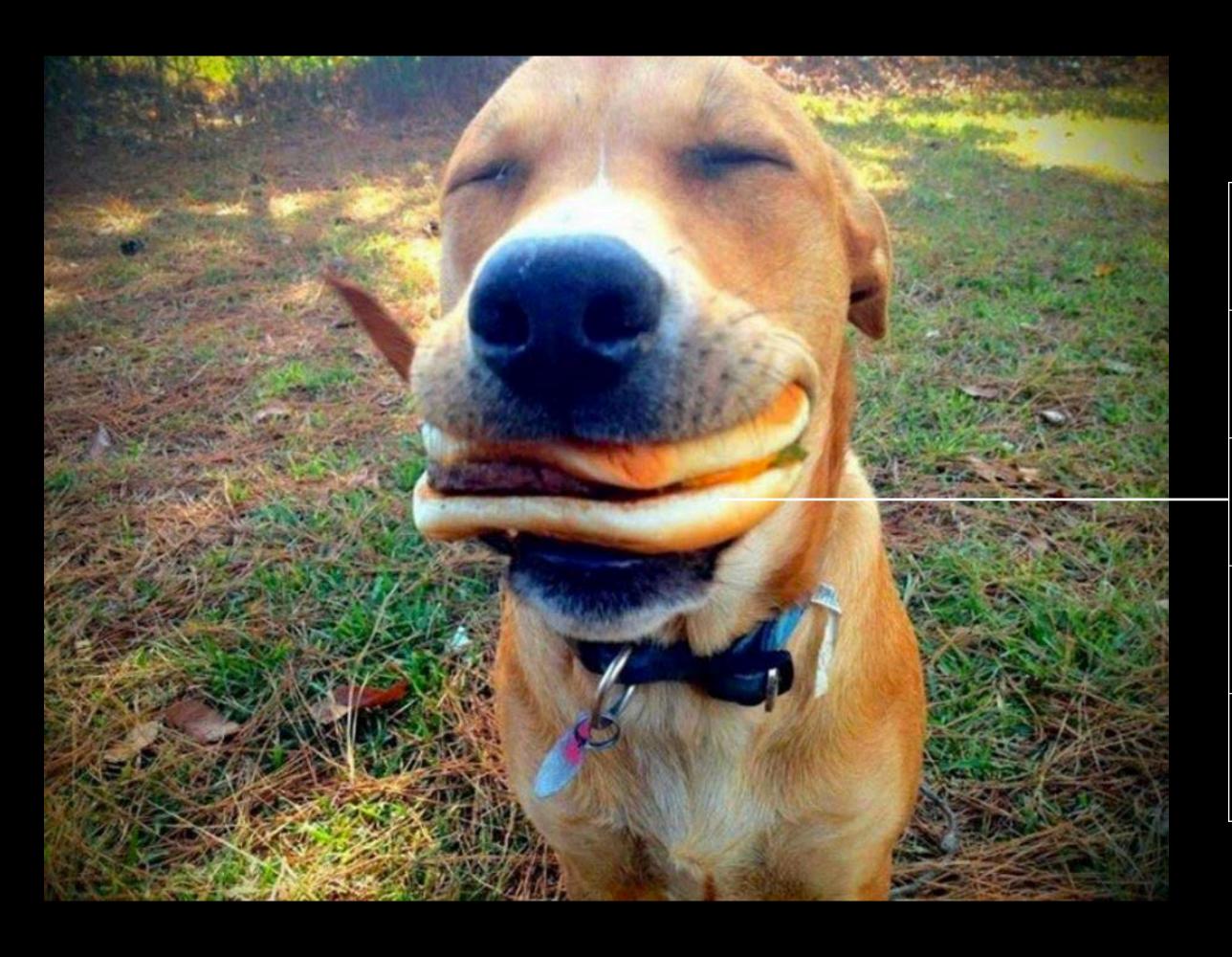

#### 1.3 Mb

| FC1033 | 101133 | FC1034 | FEEE55 |
|--------|--------|--------|--------|
| 98F8HH | 5661DD | 12FF5D | FE556H |
| 12FF5D | 101133 | 5661DD | HE556D |
| 101133 | 12FF5D | 5661DD | 112G22 |
| FE556H | F95569 | FD7765 | 12FF5D |

Each pixel is a 'bit' of information
Bigger images = heavier images
Pixellates when blown up too much

#### Vector

.ai .svg

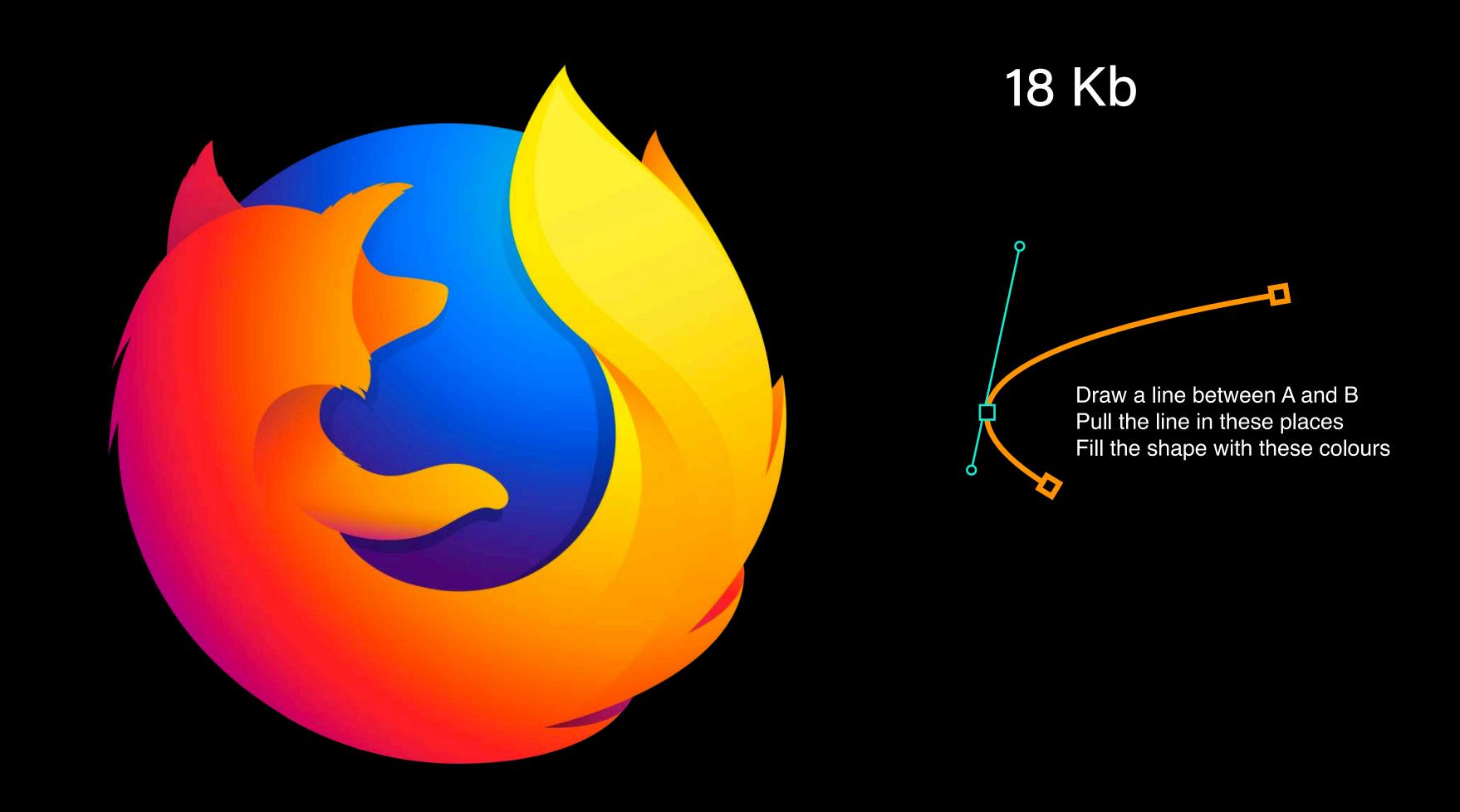

All information stored as mathematical vectors Very small file sizes

### InDesign

indd

text

images are links

When we export the file, the images are embedded in the PDF at the appropriate resolution

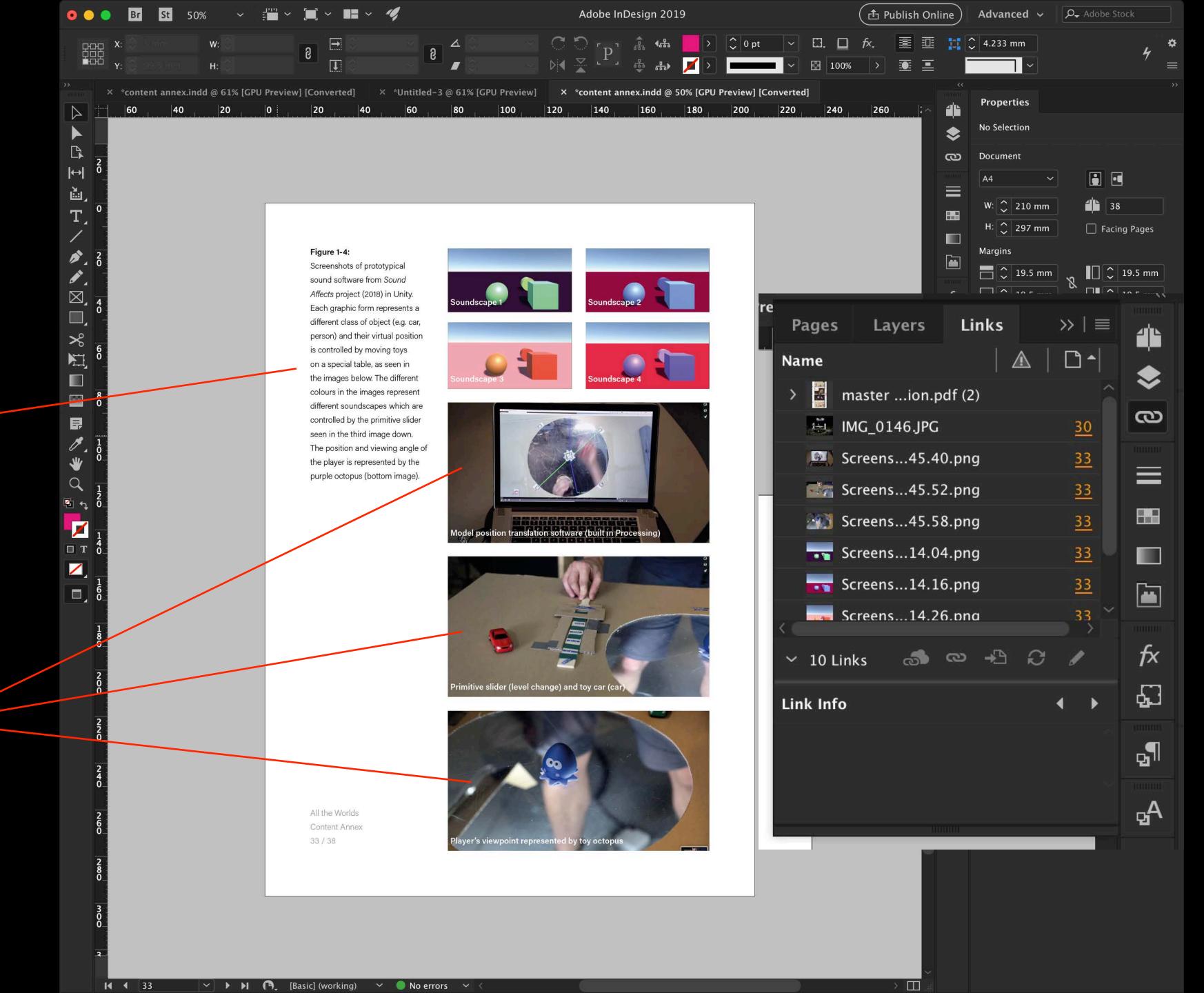

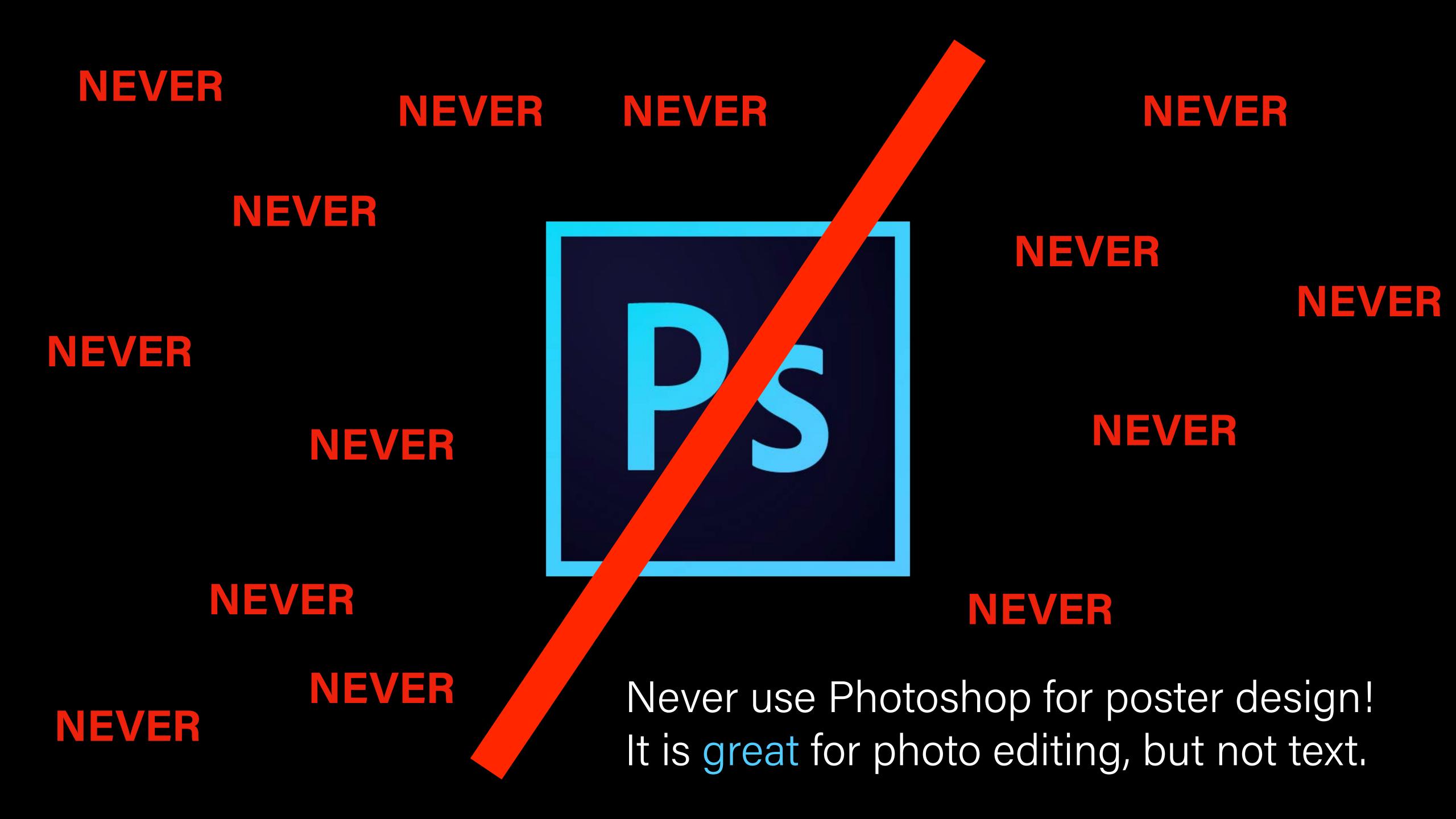

### Logic and information flow

Think about the story you'd like to tell your audience, and order your information accordingly.

People read graphics in 'chunks'. Think about the ordering of those chunks – if you had to explain this idea to somebody who knew nothing about it, what would you say? Where would you start?

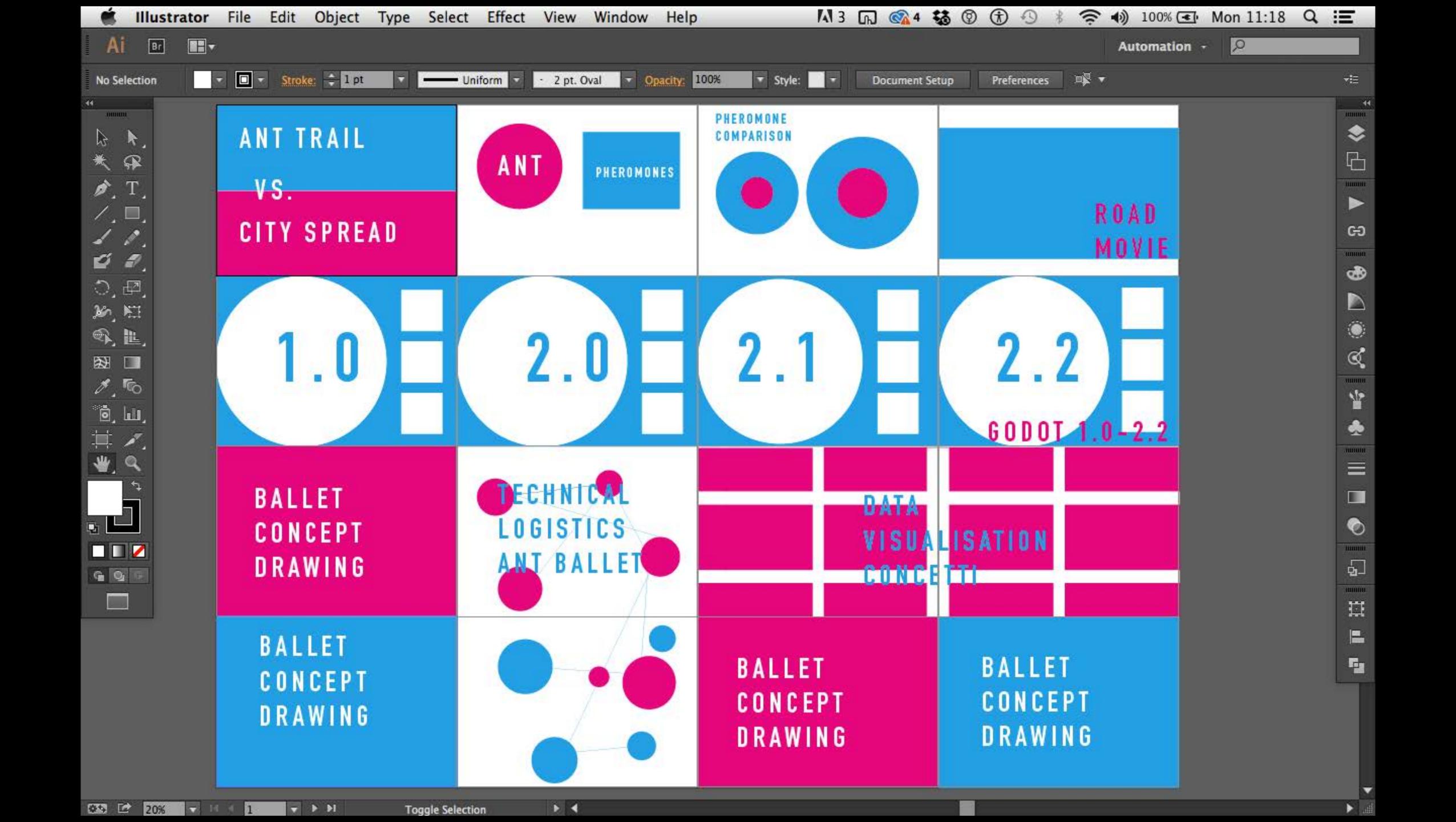

Things I've already made

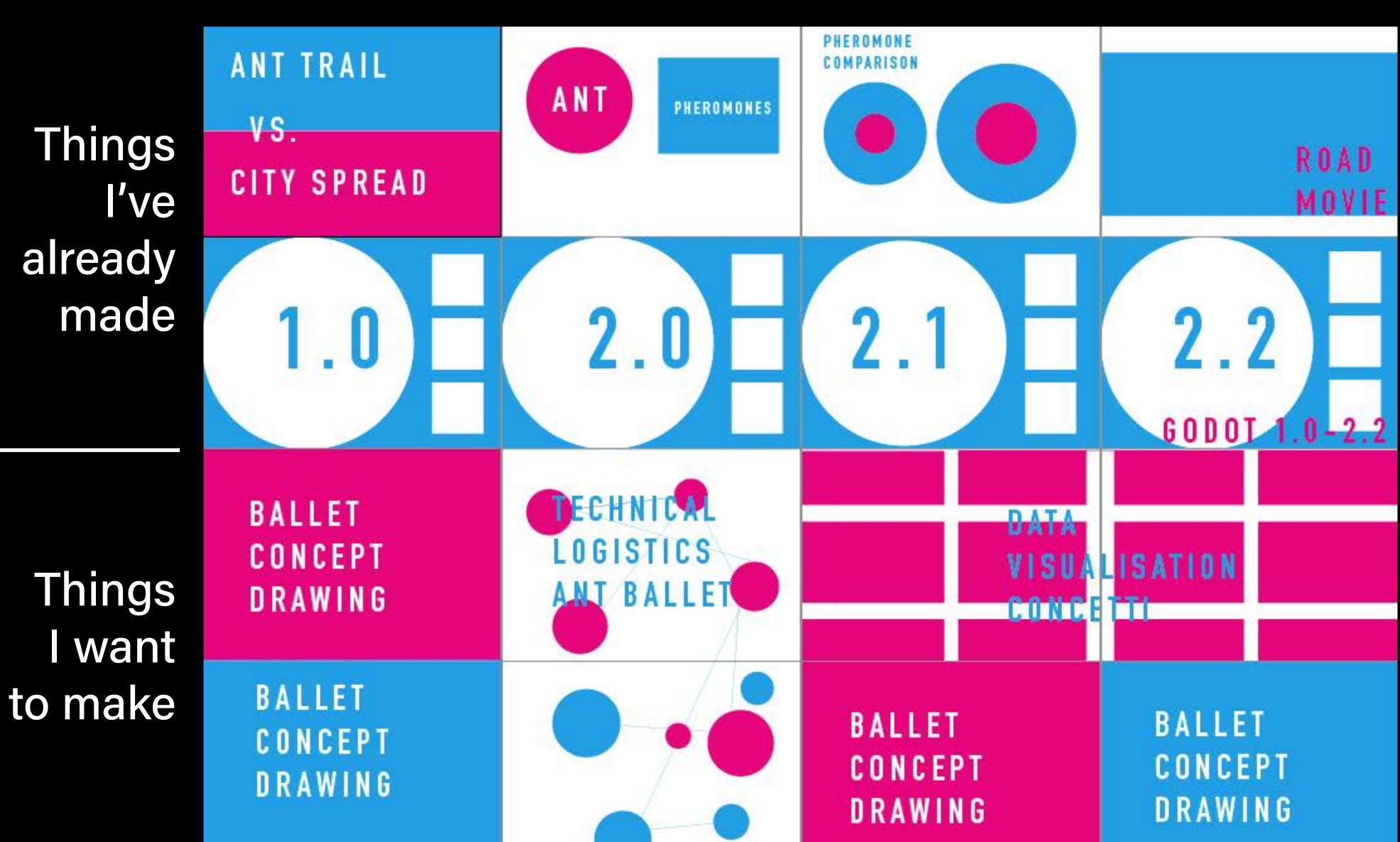

Introduction

Prototype sequence

**Future** prototypes

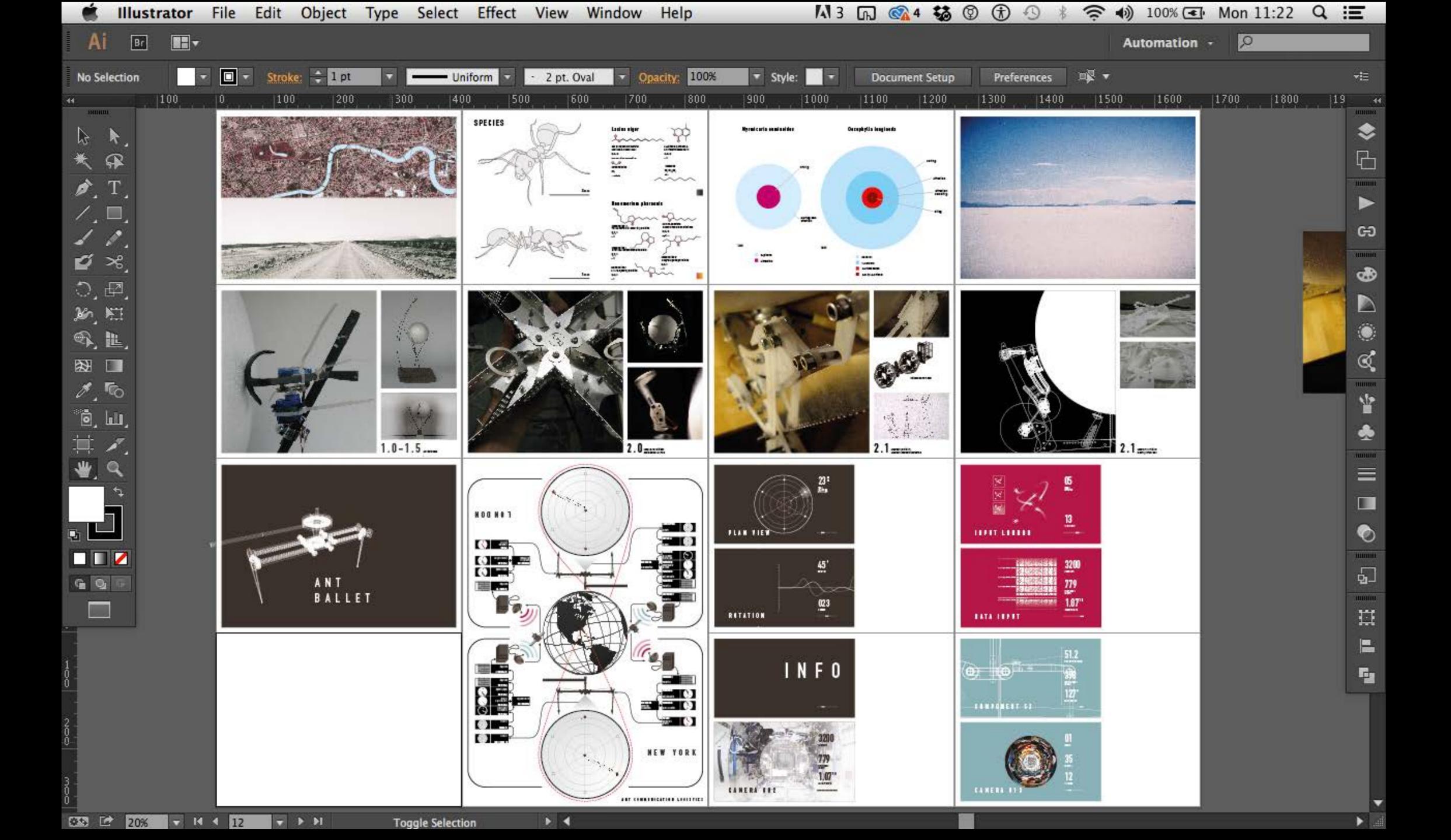

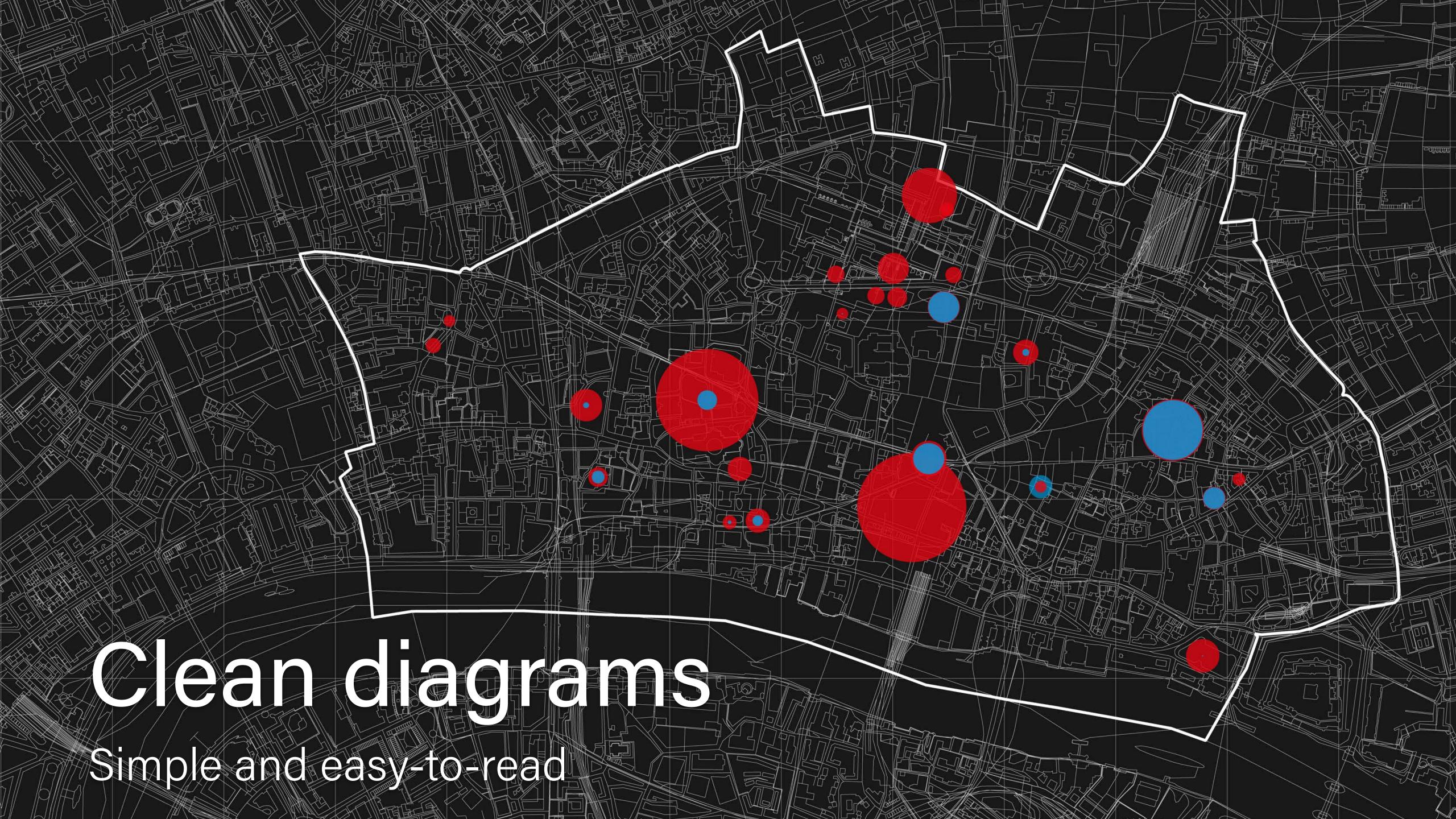

#### Grids

### Grids are the 'invisible scaffolding' which hold graphics together.

"To reach our intention nothing could be more useful than the grid. The grid represents the basic structure of our graphic design: it helps to organise thecontent, it provides consistency, it gives an orderly look and it projects a level of intellectual elegance that we like to express."

Massimo Vignelli, The Vignelli Canon

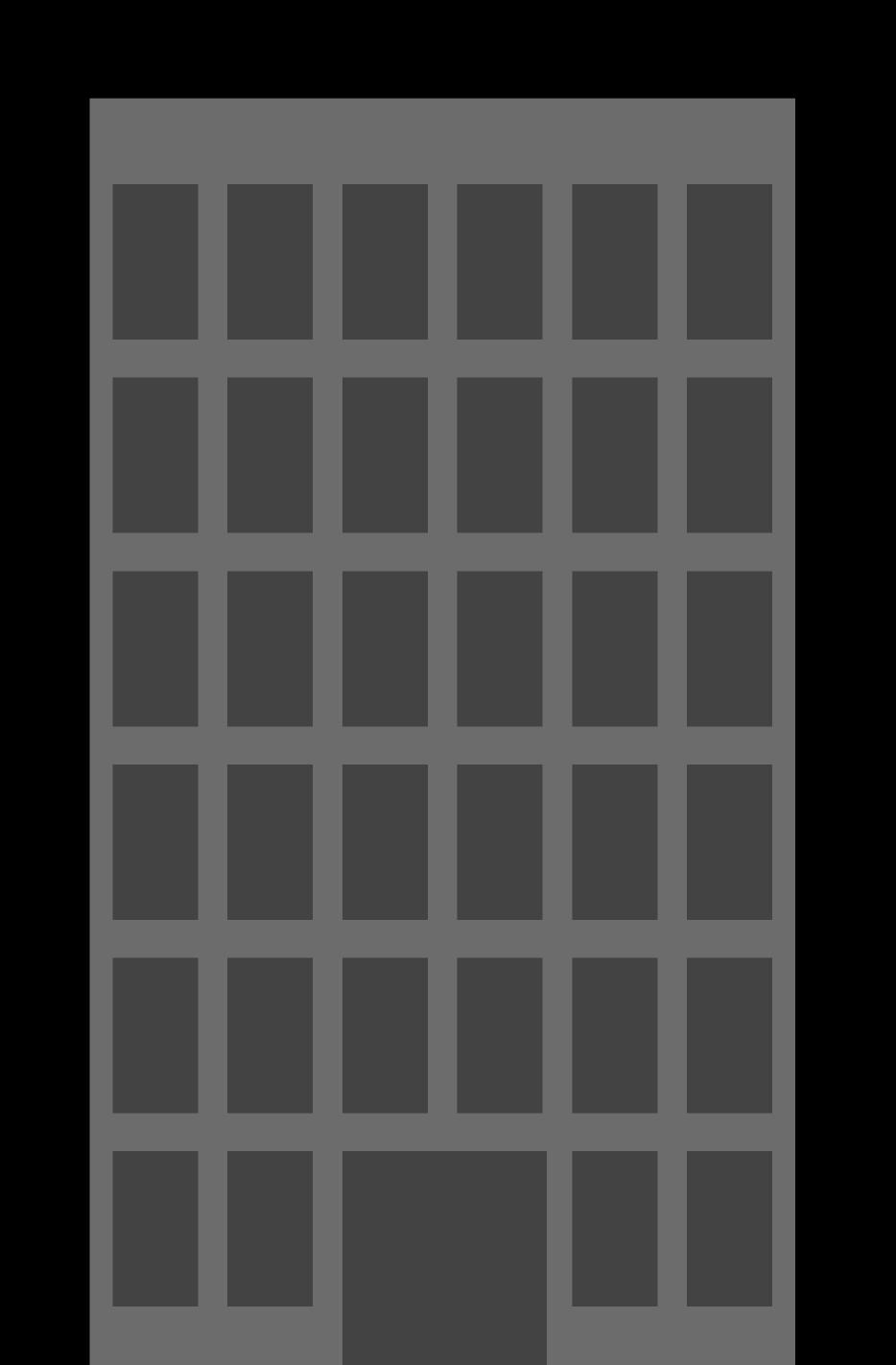

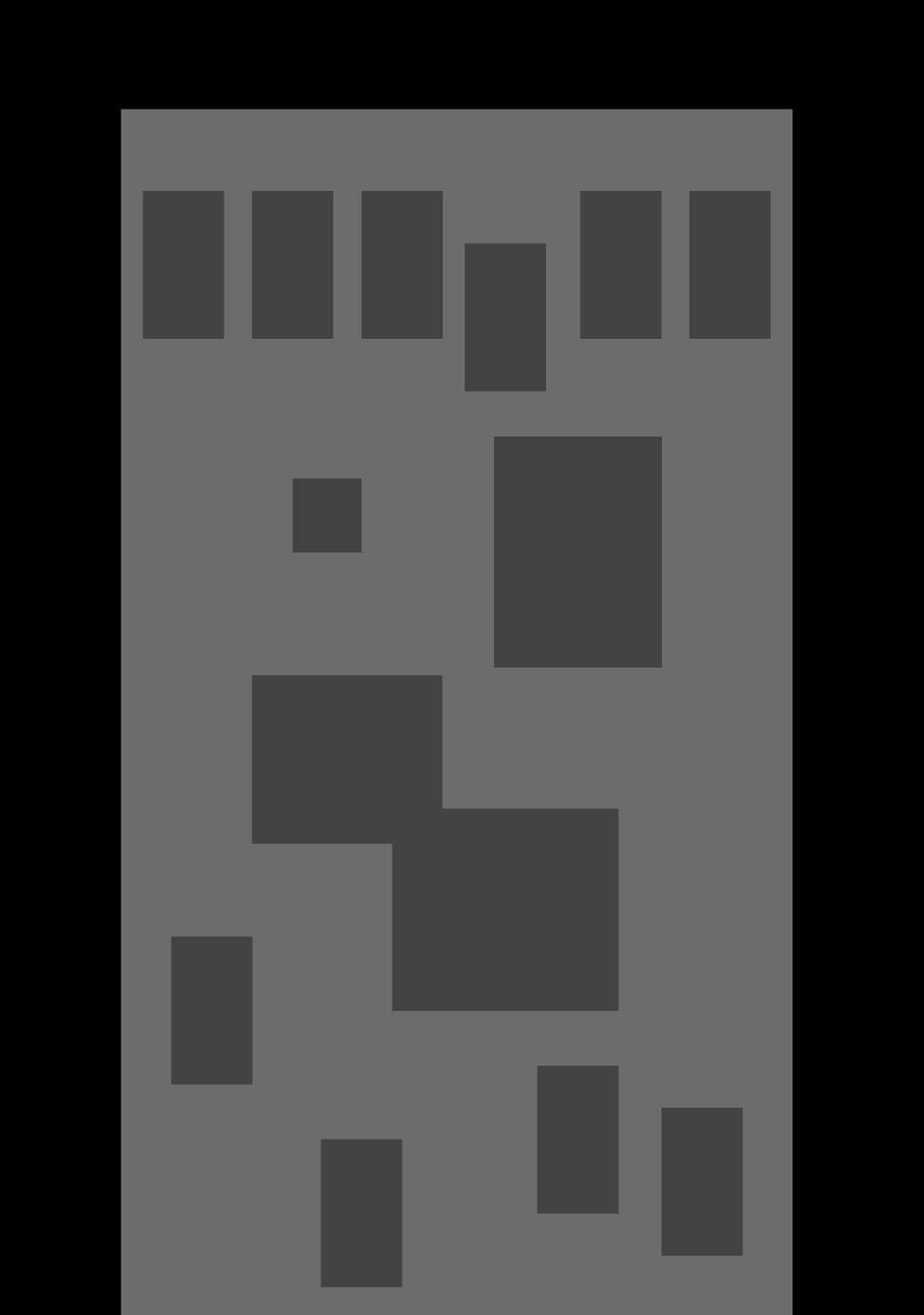

#### File formats

File formats make a difference! An appropriate file format will load faster, use up less space, and be easier to edit.

Using the right tool for the job will save you time and frustration.

### Bitmap

.tiff
.jpg
.png
.psd
.bmp

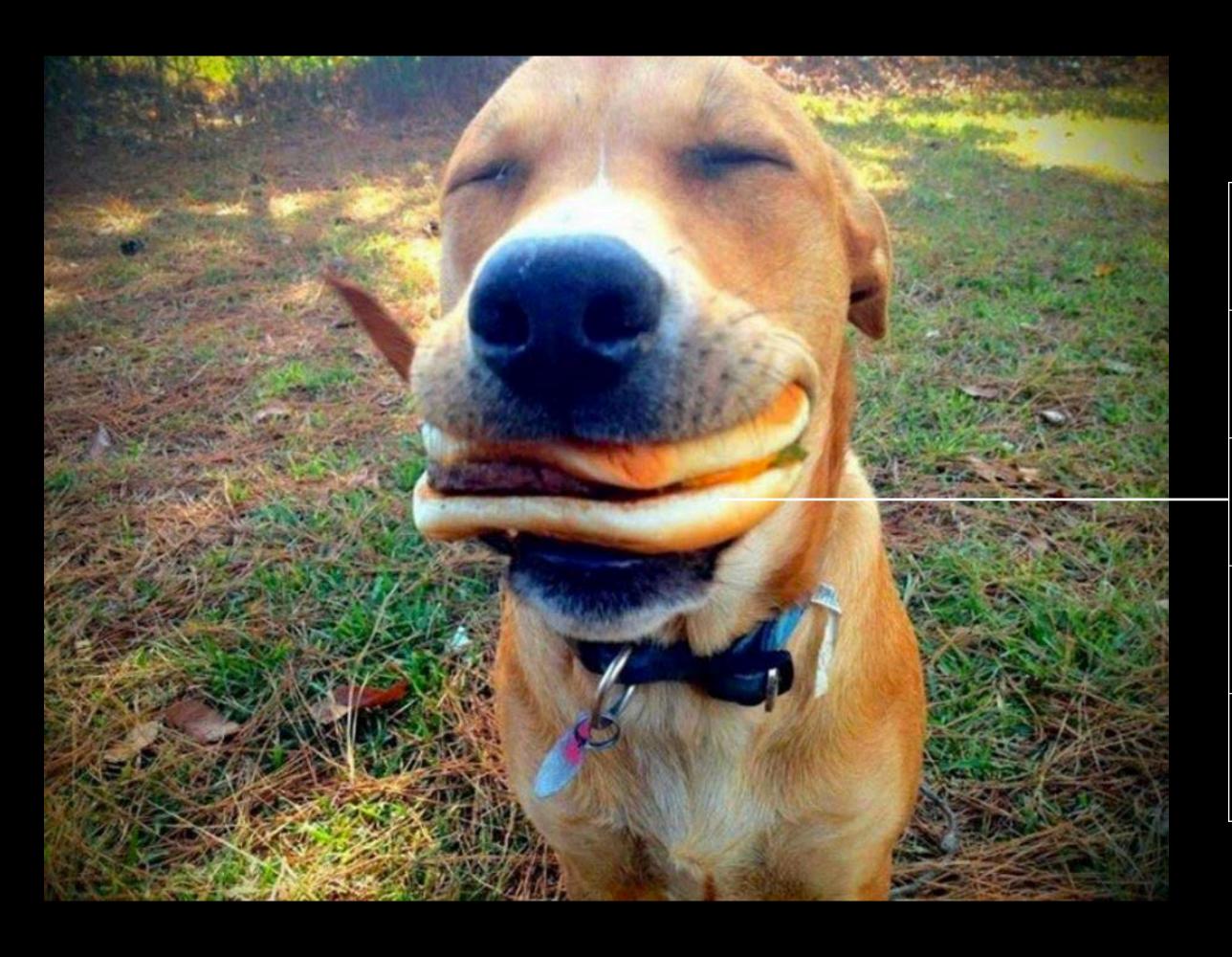

#### 1.3 Mb

| FC1033 | 101133 | FC1034 | FEEE55 |
|--------|--------|--------|--------|
| 98F8HH | 5661DD | 12FF5D | FE556H |
| 12FF5D | 101133 | 5661DD | HE556D |
| 101133 | 12FF5D | 5661DD | 112G22 |
| FE556H | F95569 | FD7765 | 12FF5D |

Each pixel is a 'bit' of information
Bigger images = heavier images
Pixellates when blown up too much

#### Vector

.ai .svg

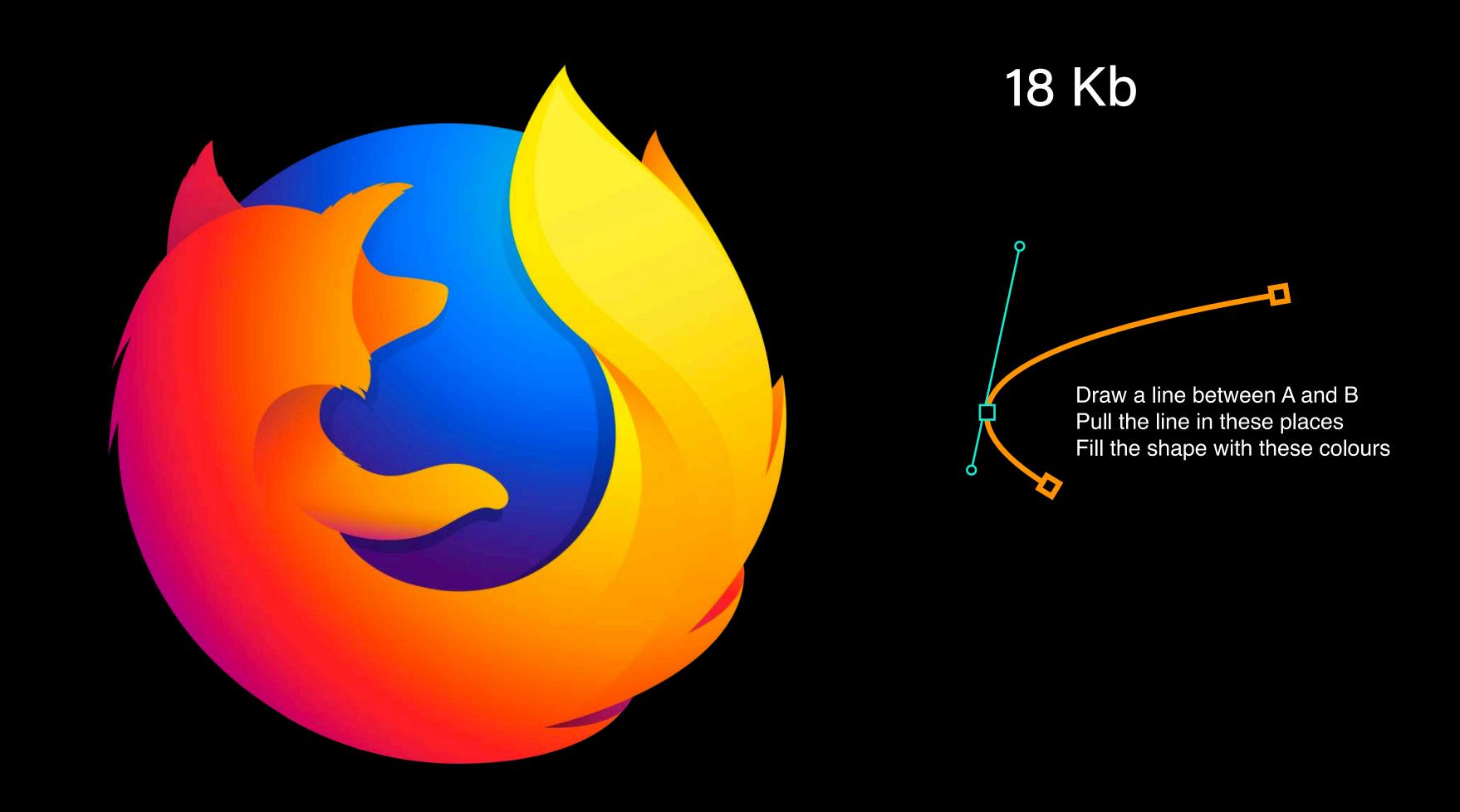

All information stored as mathematical vectors Very small file sizes

### InDesign

indd

text

images are links

When we export the file, the images are embedded in the PDF at the appropriate resolution

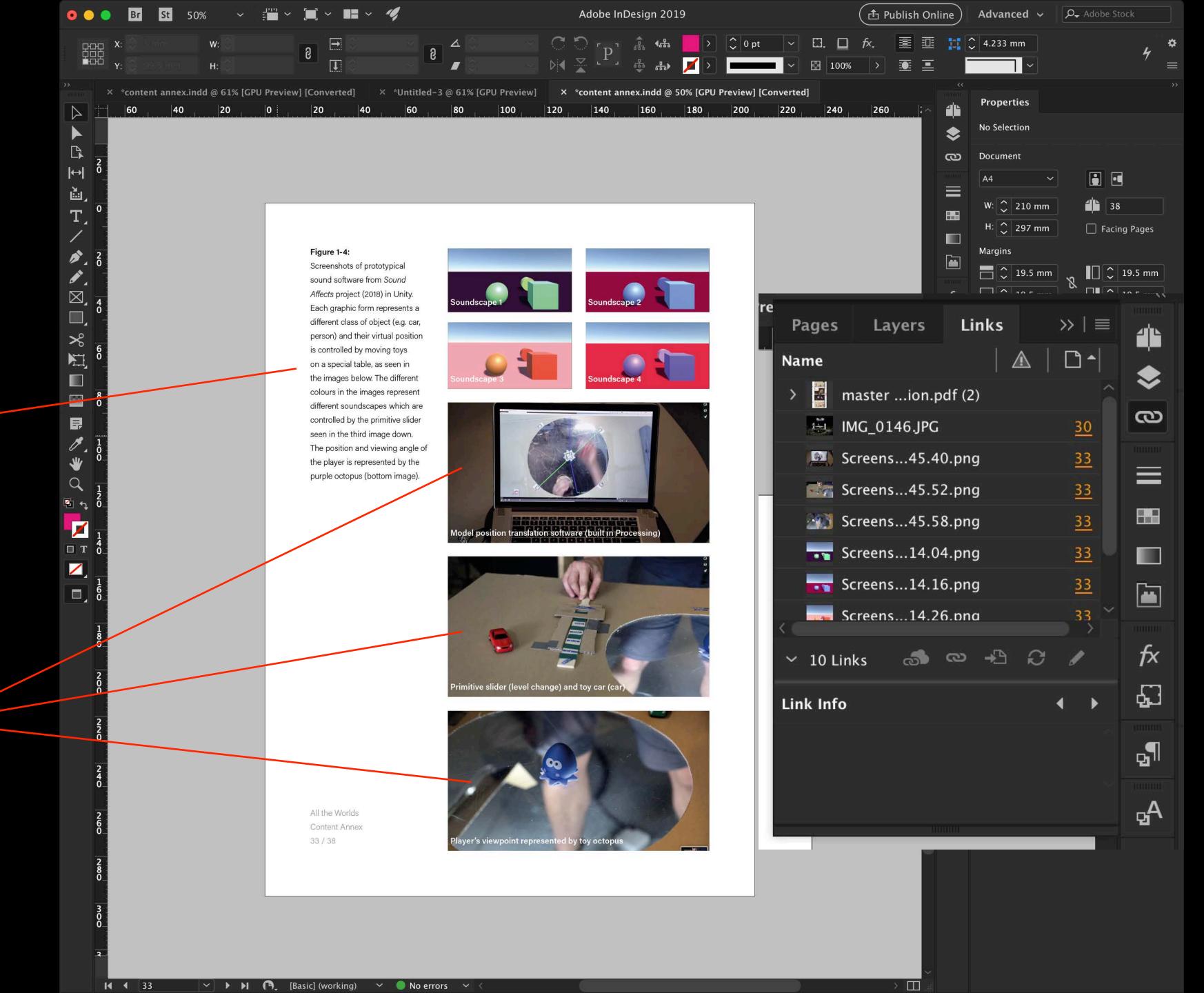

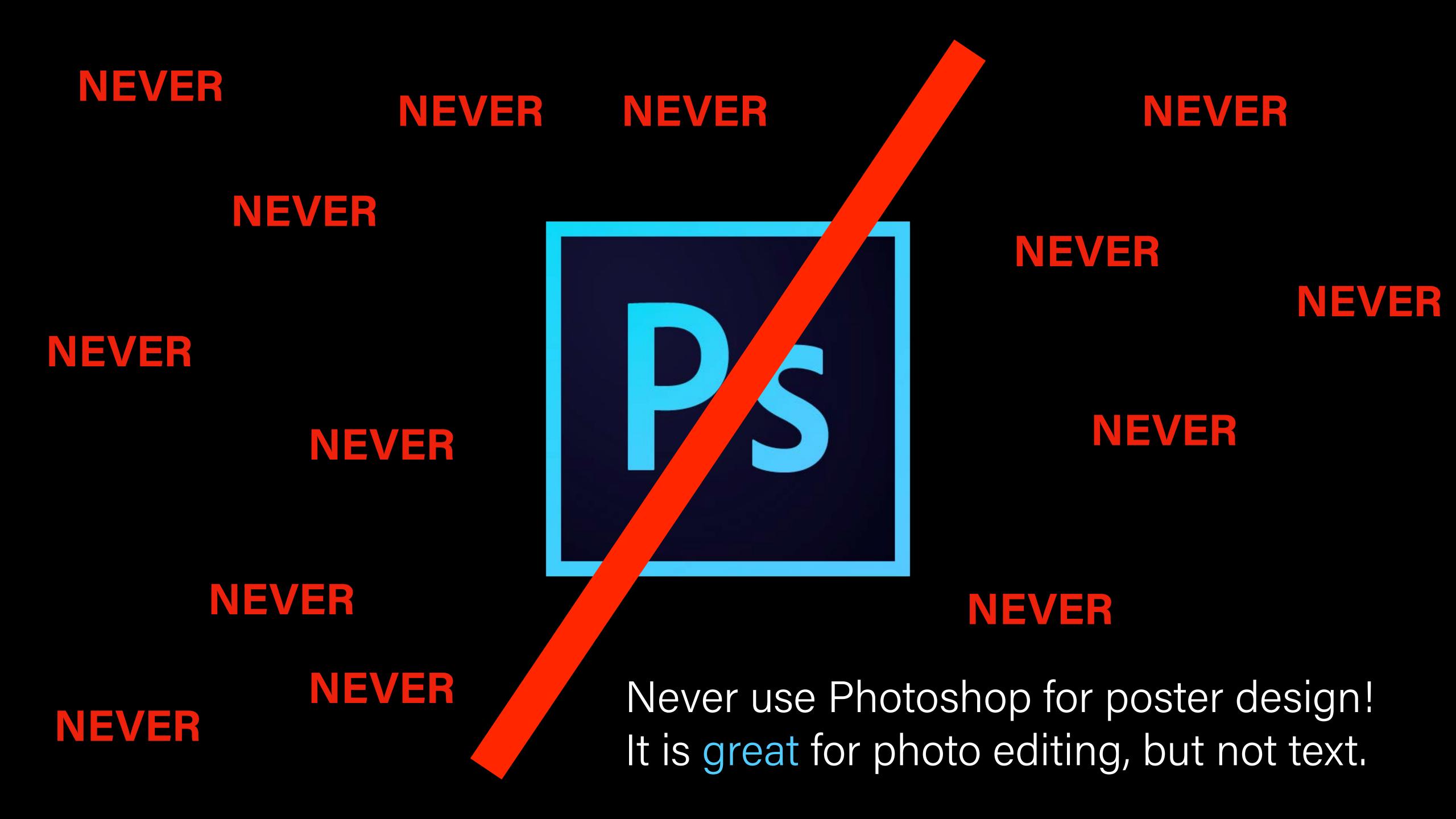

### Avoid

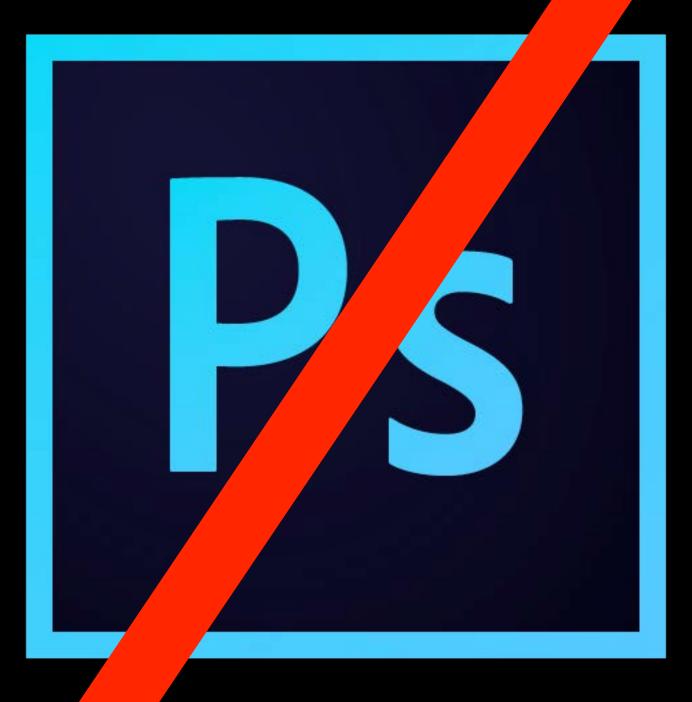

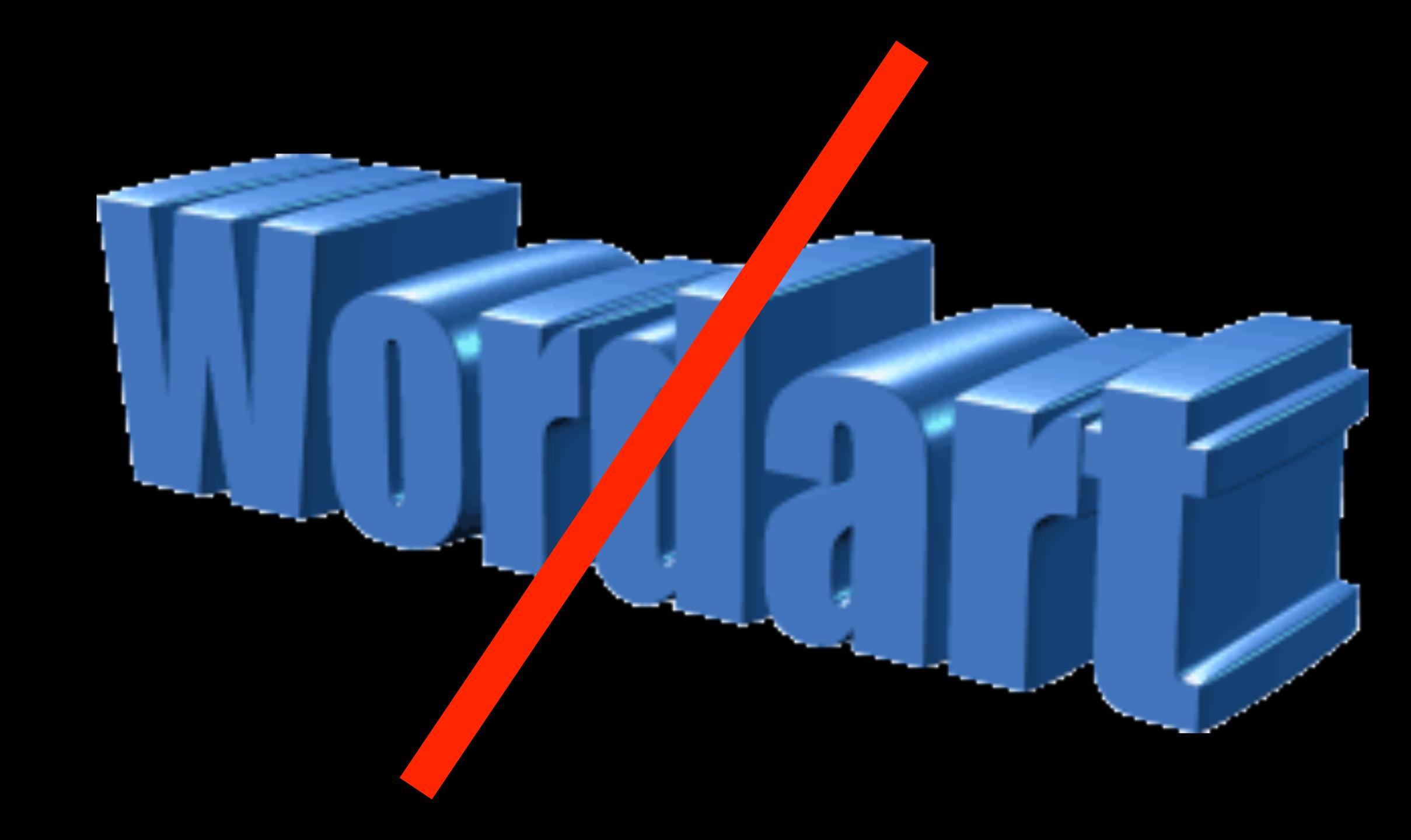

### Drop snadow

### Cursi e type

## Handu riting

tyreface

### DECORACIONAL TYPEFACE

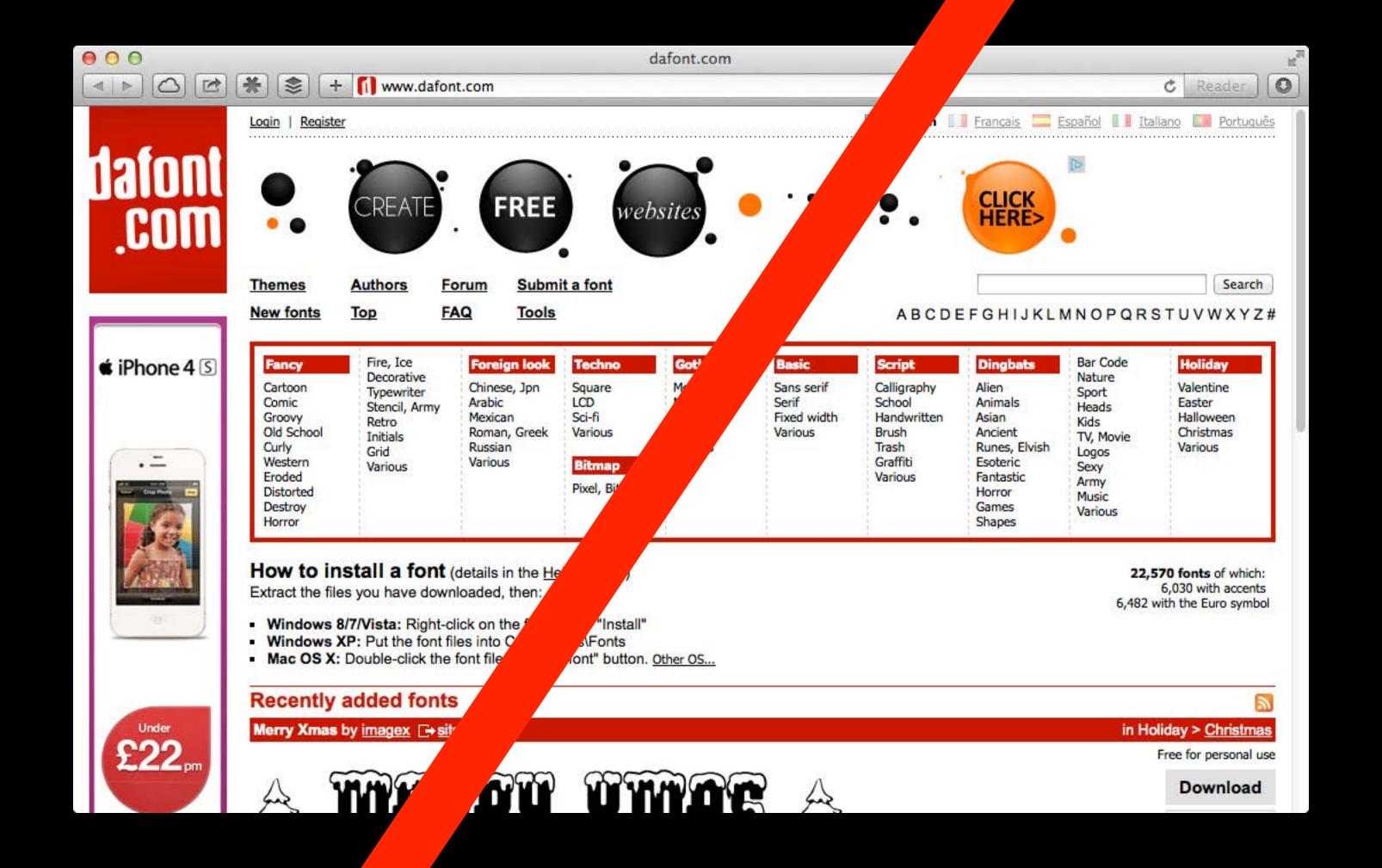

## Pixellated

# distracting music

## hyphaen-

## 

### Comic sans

# 

Really busy pages

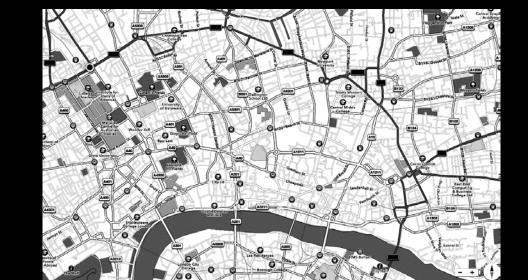

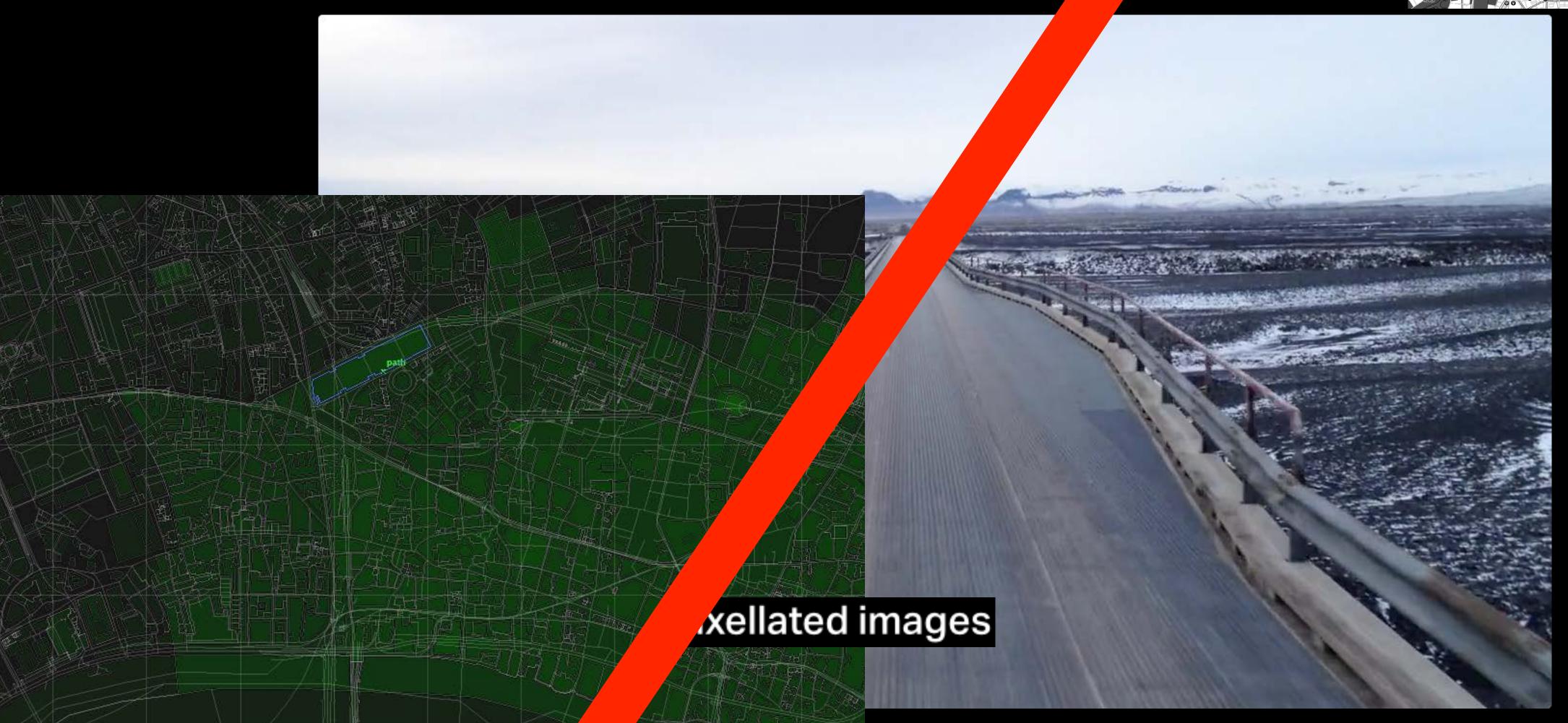

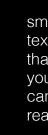

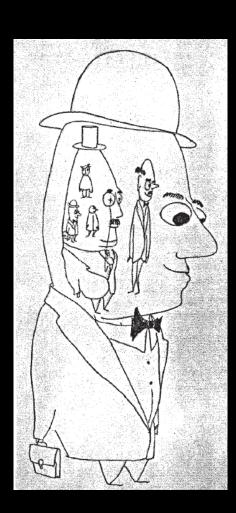

### Stupid project titles

```
Re_cre(a/)or
```

L. ove mazhi\*ne\*\*

[tij]le h-ere

### Check yuor spelling

It is incredibly easy to make a spelling mistake!

Get a friend to proof-read your slides before you present. It really does make a difference.

### Key resources

<u>typekit.com</u> (for typefaces) <u>color.adobe.com</u> (for colour) <u>lipsum.net</u> (for generating dummy text)

Massimo Vignelli's *Vignelli Canon* is a great resource! Free download: j.mp/thevignellicanon

Joseph Müller-Brockmann's Raster Syteme (Grid Systems in Design) is also good for learning about grids.